# Final Exam Answers – CS 343 Winter 2023

Instructor: Caroline Kierstead

April 13, 2023

These are not the only answers that are acceptable, but these answers come from the notes or lectures.

## Part A - Multiple Choice

Elided for reuse.

### Part B - Short Answer and Code

- 1. (a) 2 marks Can only be done by removing synchronization, which is required for communication i.e. reduces class of solvable problems to ones that can be solved independently.
	- (b) 2 marks *Deadlock prevention* removes one of the conditions necessary for deadlock, thus ensuring that deadlock cannot occur. *Deadlock avoidance* allows a thread/task to move into a potentially unsafe state, but the system prevents deadlock from occurring by refusing requests that would (conservatively) lead to deadlock.
	- (c) 1 mark One of either *Banker's Algorithm* or *Allocation Graphs*.
	- (d) 1 mark The *ordered resource policy* is the only practical method.

```
2. (a) 3 marks
```

```
Monitor M {
1 MutexLock m;
    void foo() {
1 m.acquire();
        . . .
1 m.release();
   }
};
```
#### (b) 3 marks

```
int Monitor::bar() {
     m.acquire();
     . . .
```
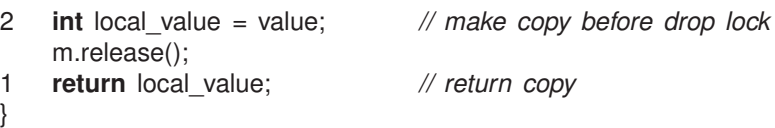

```
(c) 3 marks
```

```
Monitor M {
    void foo() {
        . . .
        bench.wait(m)
1 // NO REACQUIRE
        . . .
    }
   int bar() {
        . . .
1 if ( ! bench.signal() )
1 m.release();
        . . .
   }
```
#### Part C – Long Answer

```
1. (a) 10 marks
        L1:
        1 bool taxiWaiting = false, clientWaiting = false;
        L2:
        1 clientWaiting = true;
        1 xclient = x; yclient = y;
        - clientId = id;
        1 When ( ! taxiWaiting ) Accept( getClient ) {}
        1 clientWaiting = false;
        L3:
        1 taxiWaiting = true;
        1 taxild = id;
        1 When ( ! clientWaiting ) Accept ( getTaxi ) {}
        1 taxiWaiting = false;
        1 x = xclient; y = yclient; // taxi returns client info
    (b) 14 marks If not using shadow queue in
        uCondition, need more complex exchange
        protocol.
        L1:
        1 uCondition waitingTaxis, waitingClients;
        \frac{L}{1}if ( ! waitingTaxis.empty() ) {
        1 xclient = x; yclient = y;
        1 clientId = id;
        1 taxild = waitingTaxis.front();1 waitingTaxis.signalBlock();
            } else {
        1 waitingClients.wait( id );
        1 xclient = x; yclient = y;1 clientId = id;
            } // if
        L3:
        1 if ( ! waitingClients.empty() ) {
        1 taxild = id:
        1 waitingClients.signalBlock();
             } else {
        1 waitingTaxis.wait( id );
             } // if
        1 x = xclient; y = yclient; // taxi returns client info
                                                          (c) 11 marks
                                                              L1:
                                                              1 int waitingTaxis = 0, waitingClients = 0;
                                                              1 AUTOMATIC SIGNAL;
                                                              L2:
                                                              1 waitingClients++;
                                                              1 if ( waiting Taxis == 0 ) {
                                                              1 WAITUNTIL( waiting Taxis != 0, );
                                                              1 waitingClients--;
                                                              - waitingTaxis--;<br>0.5 xclient = x: vclient
                                                                       xclient = x; yclient = y;
                                                              - clientId = id;<br>1 exchange =
                                                                       exchange = false;
                                                                  } else {
                                                              0.5 xclient = x; yclient = y;
                                                                       clientId = id;exchange = true;
                                                              1 WAITUNTIL(!exchange, , );
                                                                  } // if
                                                              1 EXIT();
                                                                  return taxiId; // given
                                                              L3:
                                                              // code is symmetric to client
                                                               1 waitingTaxis++;
                                                                   if ( waitingClients == 0 ) {
                                                                       WAITUNTIL( waitingClients != 0, );
                                                                       waitingClients--;
                                                                       waitingTaxis--;
                                                              0.5 taxild = id;
                                                                       exchange = false;
                                                                  } else {
                                                              0.5 taxild = id;
                                                                       exchange = true;
                                                                       WAITUNTIL( ! exchange, , );
                                                                  } // if
                                                               1 x = xclient; y = yclient;
                                                                  EXIT();
                                                                  return clientId; // given
```
## 2. 25 marks

```
void MapleLeafTaxiDispatcher::main() {
1 Taxi * taxitasks[NoOfTaxi];
1 for ( int id = 0; id < NoOfTaxi; id += 1 ) {
1 \text{taxitasks}[\text{id}] = \text{new} \text{ Taxi}(\star \text{this}, \text{id});this, id ); // allocate taxis
    }
1 for ( ;; ) {
1 _Accept( close ) {
1 break;
1 } or _Accept( getClient || getTaxi ) {
1 if ( taxis.size() > 0 && clients.size() > 0 ) {
1 LocnClient *n = clients.front();
- clients.pop_front();
1 xclient = n \rightarrow x; yclient = n \rightarrow y;
1 list<LocnTaxi *>::iterator nearest = nearestTaxi( n, taxis ); // find closest taxi<br>1 n->ftaxi.delivery( (*nearest)->id ):
1 n->ftaxi.delivery( (*
nearest)->id );
1 delete n; // allocated in getTaxi
1 (*
               nearest)->idle.signalBlock();
1 taxis.erase( nearest );
           }
       }
    }
1 osacquire( cout ) << "Closed for the day." << endl;
1 for ( int i = 0; clients.size() != 0; i += 1 ) { // notify potentially waiting clients
1 LocnClient *client = clients.front();
- clients.pop front();
1 client->ftaxi.delivery( new Closed ); // raise exception
1 delete client; // allocated in getTaxi
    }
1 closed = true; // tell taxi tasks to go home
1 for ( int i = 0; i < NoOfTaxi; i += 1 ) {
1 if ( taxis.empty() ) _Accept( getClient ); // wait for taxi
1 taxis.front()->idle.signalBlock();
- taxis.pop_front(); // unblock with closed
    }
1 for ( int i = 0; i < NoOfTaxi; i += 1 ) delete taxitasks[i]; // delete taxis
}
```